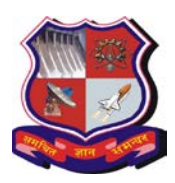

# **GUJARAT TECHNOLOGICAL UNIVERSITY**

**Bachelor of Engineering Subject Code: 3170726 Semester – VII**

**Subject Name: Mobile Application Development**

**Type of course:** Elective

#### **Prerequisite: Basic Knowledge of OOPS concept and Core java**

**Rationale:** There is a growing number of people who uses smartphones and tablets and hence **mobile app development** has ability to access a large segment. Android has an advantage of being open source. This course will enable the students to develop mobile application using Android.

#### **Teaching and Examination Scheme:**

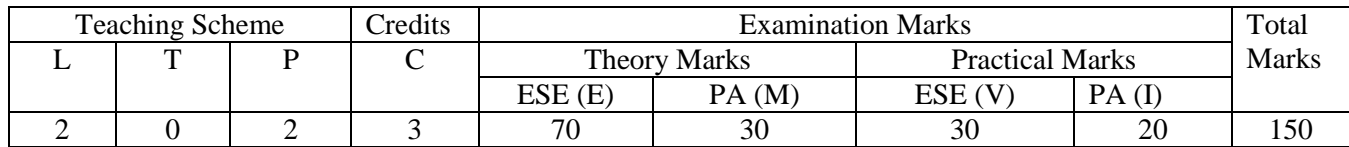

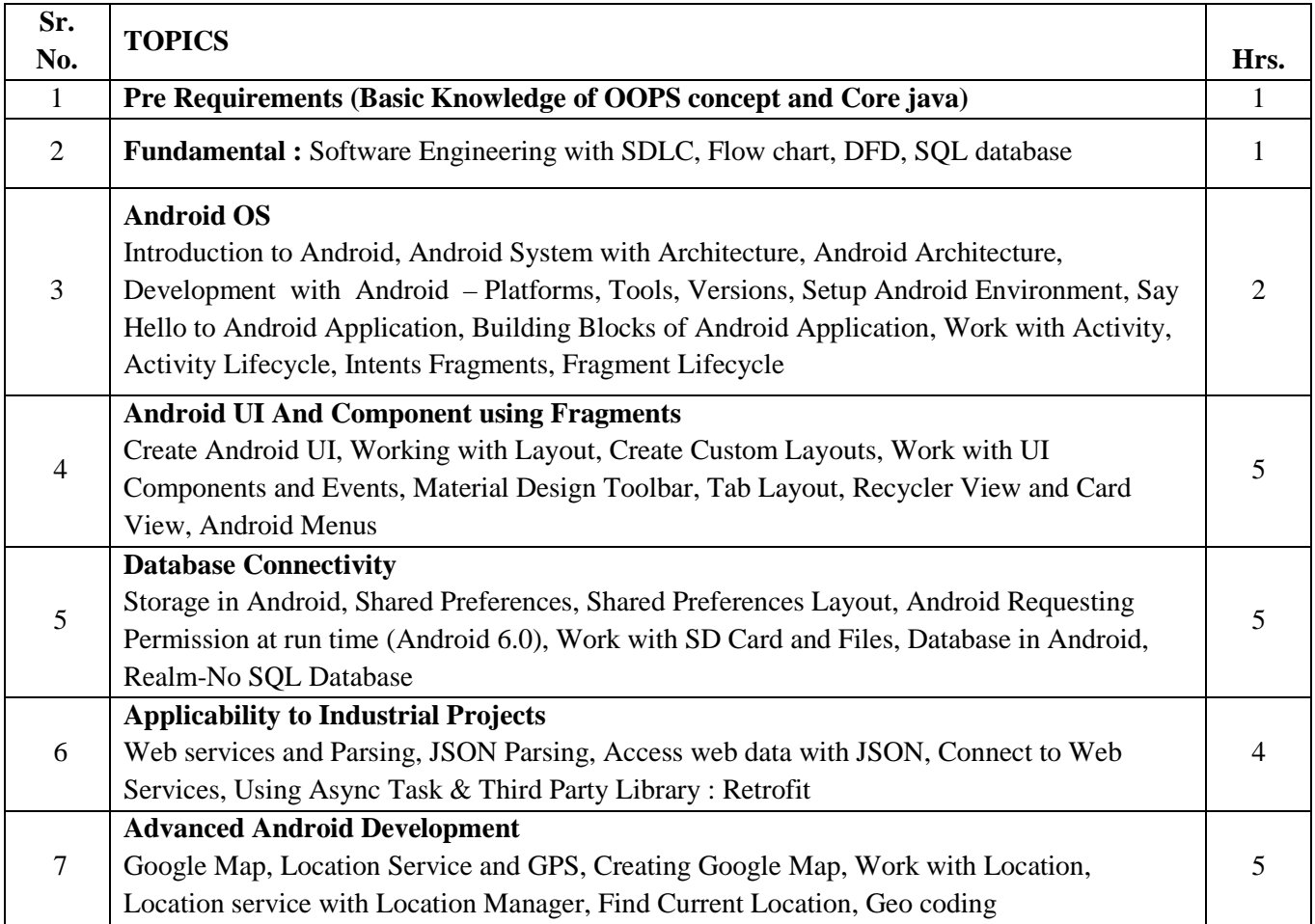

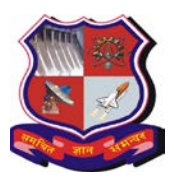

# **GUJARAT TECHNOLOGICAL UNIVERSITY**

#### **Bachelor of Engineering Subject Code: 3170726**

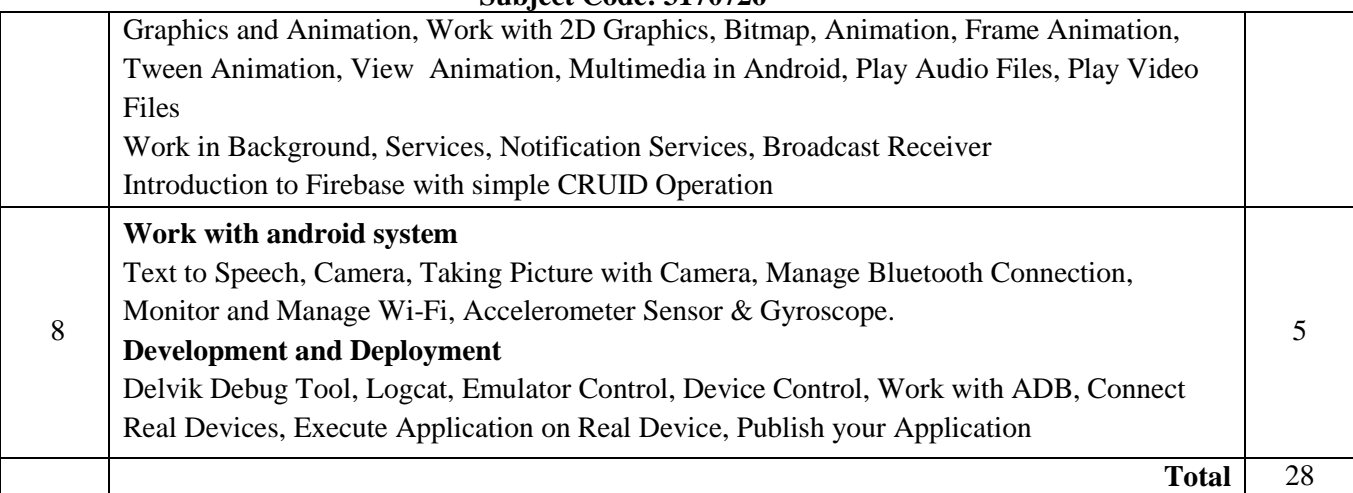

### **Suggested Specification table with Marks (Theory): (For BE only)**

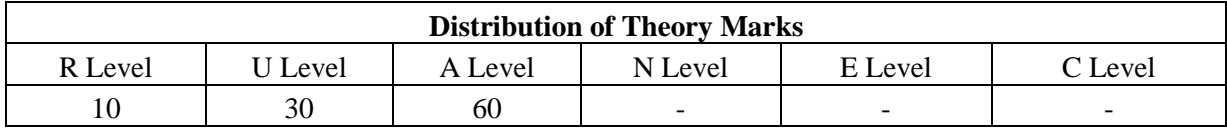

#### **Legends: R: Remembrance; U: Understanding; A: Application, N: Analyze and E: Evaluate C:**

#### **Create and above Levels (Revised Bloom's Taxonomy)**

**Course Outcomes:** Students will be able to

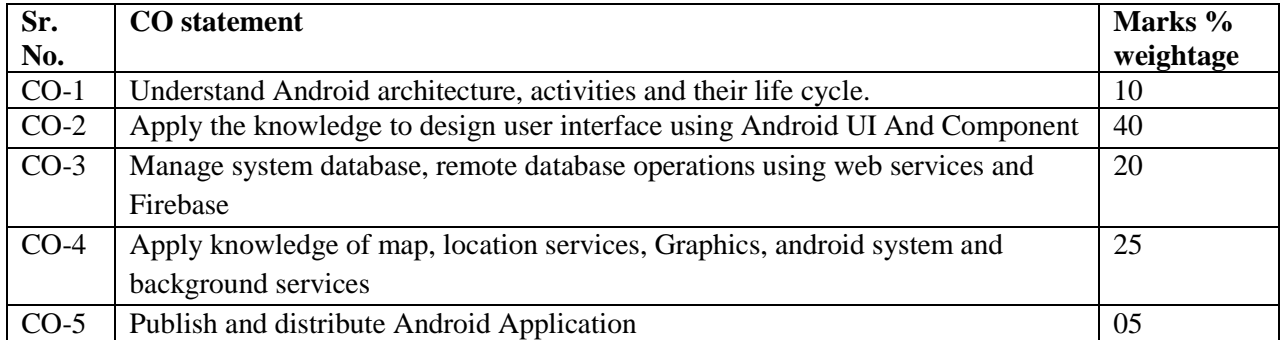

#### **Books:**

1) Android Application Development Black Book by Pradeep Kothari, DreamTech

- 2) Beginning Android 4 Application Development by Wei Meng Lee, Wrox
- 3) Android Wireless Application Development By Lauren Darcey, Shane Conder, Pearson U

#### **List of Open Source Software/learning website:**

1. https://developer.android.com/

*Page 2 of 3* 

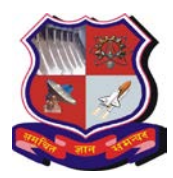

# **GUJARAT TECHNOLOGICAL UNIVERSITY**

# **Bachelor of Engineering Subject Code: 3170726**

#### **List of Practical:**

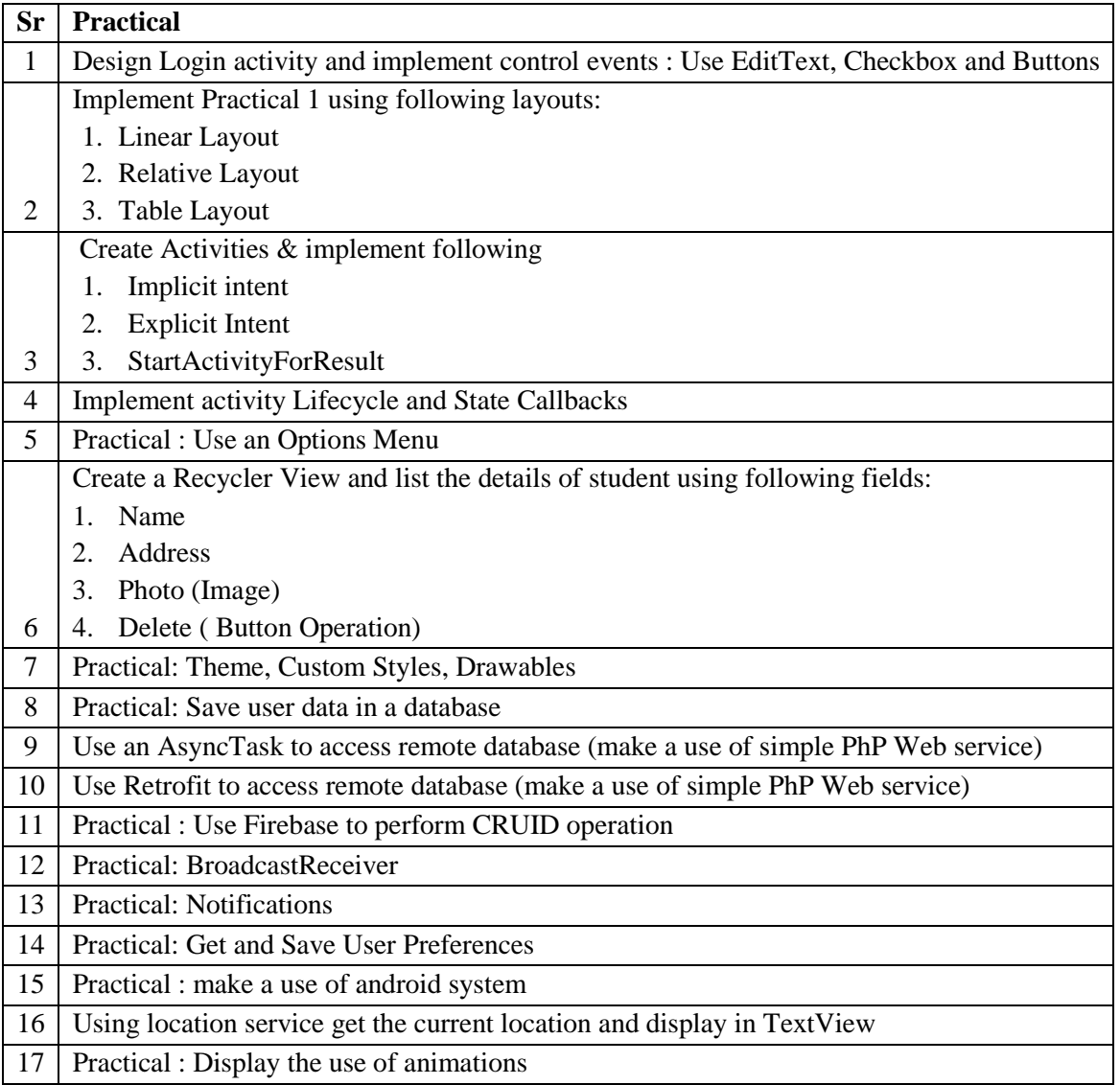